Train-the-Trainer-Konzept zum Thema Forschungsdatenmanagement

Erweiterungsmodul Elektronisches Laborbuch (ELN)

Ron Dockhorn Janna Neumann

#### **Autor\*innen**

Dr. Ron Dockhorn <sup>10</sup>[0000-0002-5268-5430](https://orcid.org/0000-0002-5268-5430) Leibniz-Institut für Polymerforschung Dresden e. V.

Dr. Janna Neumann **D**[0000-0002-0161-1888](https://orcid.org/0000-0002-0161-1888) Technische Informationsbibliothek Hannover

Dieses Erweiterungsmodul ist Teil des Train-the-Trainer-Konzepts zum Thema Forschungsdatenmanagement Version 5.0 der [UAG Schulungen/Fortbildungen](https://www.forschungsdaten.org/index.php/UAG_Schulungen/Fortbildungen) der [DINI/nestor-AG](https://dini.de/ag/dininestor-ag-forschungsdaten/) [Forschungsdaten:](https://dini.de/ag/dininestor-ag-forschungsdaten/) Katarzyna Biernacka, Ron Dockhorn, Claudia Engelhardt, Kerstin Helbig, Juliane Jacob, Tereza Kalová, Adienne Karsten, Kristin Meier, Andreas Mühlichen, Janna Neumann, Britta Petersen, Benjamin Slowig, Ute Trautwein-Bruns, Jeanne Wilbrandt und Cord Wiljes. *Train-the-Trainer-Konzept zum Thema Forschungsdatenmanagement*. Version 5.0. Zenodo, 2023. DOI: [10.5281/zenodo.10122153.](https://doi.org/10.5281/zenodo.10122153)

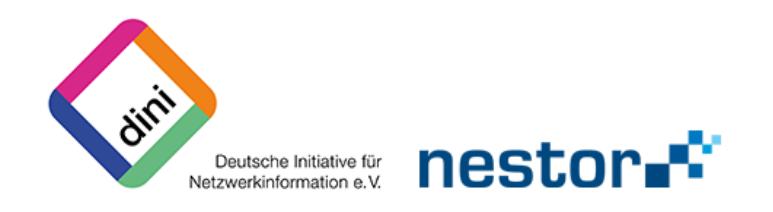

#### **Impressum**

Falls nicht anders vermerkt, ist das Erweiterungsmodul "Elektronisches Laborbuch (ELN)" unter der Creative Commons Attribution 4.0 International (CC BY 4.0) [https:](https://creativecommons.org/licenses/by/4.0/) [//creativecommons.org/licenses/by/4.0/](https://creativecommons.org/licenses/by/4.0/) lizenziert.

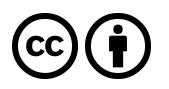

#### **Zitationsvorschlag**

Ron Dockhorn und Janna Neumann. *Train-the-Trainer-Konzept zum Thema Forschungsdatenmanagement: Erweiterungsmodul Elektronisches Laborbuch (ELN)*. Version 1.0. Zenodo, 2023. DOI: [10.5281/zenodo.10197096](https://doi.org/10.5281/zenodo.10197096)

**DOI** <https://doi.org/10.5281/zenodo.10197096>

## **Inhaltsverzeichnis**

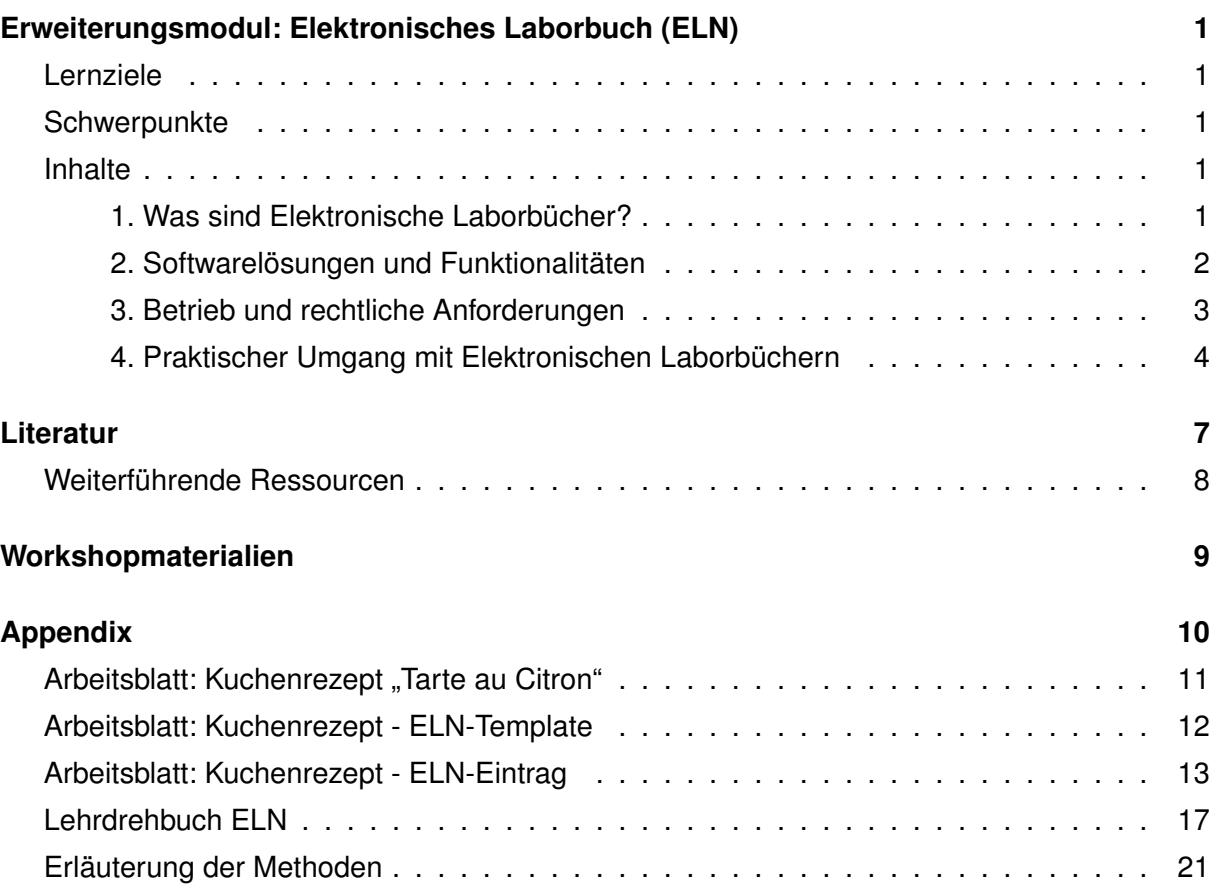

## **Abkürzungsverzeichnis**

- <span id="page-3-6"></span>**[API](#page-6-1)** [Application Programming Interface](#page-6-1)
- <span id="page-3-3"></span>**[DFG](#page-5-1)** [Deutsche Forschungsgemeinschaft](#page-5-1)
- <span id="page-3-0"></span>**[ELB](#page-4-4)** [Elektronische Laborbücher](#page-4-4)
- <span id="page-3-1"></span>**[ELN](#page-4-5)** [Electronic Lab Notebooks](#page-4-5)
- <span id="page-3-4"></span>**[HTML](#page-5-2)** [Hypertext Markup Language](#page-5-2)
- <span id="page-3-2"></span>**[LIMS](#page-4-6)** [Labor-Informations- und Management-System](#page-4-6)
- <span id="page-3-8"></span>**[SaaS](#page-6-2)** [Software as a Service](#page-6-2)
- <span id="page-3-9"></span>**[SOP](#page-8-0)** [Standard Operating Procedure](#page-8-0)
- <span id="page-3-10"></span>**[TN](#page-24-1)** [Teilnehmende](#page-24-1)
- <span id="page-3-5"></span>**[UI](#page-5-3)** [User Interface](#page-5-3)
- <span id="page-3-7"></span>**[ZB MED](#page-6-3)** [ZB MED - Informationszentrum Lebenswissenschaften](#page-6-3)

## <span id="page-4-0"></span>**Erweiterungsmodul: Elektronisches Laborbuch (ELN)**

### **Lernziele**

<span id="page-4-1"></span>Die Teilnehmenden können

- . . . eigenständig eine komplexe Datendokumentation in einem ELN erstellen.
- ... Inhalte und Bedeutung einer Datendokumentation in einem ELN vermitteln.
- ... Dritte bzgl. ihrer Datendokumentationen in einem ELN beratend unterstützen.
- ... Vorlagen für Datendokumentationen in einem ELN entwickeln.

## **Schwerpunkte**

- <span id="page-4-2"></span>1. [Was sind Elektronische Laborbücher?](#page-4-3)
- 2. [Softwarelösungen und Funktionalitäten](#page-4-4)
- 3. [Betrieb und rechtliche Anforderungen](#page-5-0)
- <span id="page-4-3"></span>4. [Praktischer Umgang mit Elektronischen Laborbüchern](#page-6-0)

### **Inhalte**

#### **1. Was sind Elektronische Laborbücher?**

<span id="page-4-5"></span><span id="page-4-4"></span>Elektronische Laborbücher [\(ELB\)](#page-3-0) (oder Electronic Lab Notebooks [\(ELN\)](#page-3-1))<sup>[1](#page-4-7)</sup> dienen der Dokumentation der Konzeptionierung, Durchführung und Auswertung von wissenschaftlichen Experimenten, Beobachtungen oder Versuchen und den in diesem Zusammenhang erstellten For-schungsdaten<sup>[2](#page-4-8)</sup>. Sie sind die digitalen Versionen von Laborbüchern im Papierformat, die bisher überwiegend in natur- und lebenswissenschaftlichen Disziplinen einen wesentlichen Teil des wissenschaftlichen Arbeitsprozesses darstellten. Mit zunehmender Digitalisierung, v. a. bei der

<span id="page-4-7"></span><sup>1</sup> Gebräuchliche Synonyme: elektronisches Labornotizbuch, elektronisches Laboriournal, elektronisches Feldbuch, electronic laboratory notebook

<span id="page-4-8"></span><span id="page-4-6"></span><sup>&</sup>lt;sup>2</sup> Neben den [ELNs](#page-3-1) existieren auch Labor-Informations- und Management-System [\(LIMS\)](#page-3-2), mit denen alle (Proben- und Geräte-)Daten und die Dokumentation der Arbeitsabläufe in Laboren in einem EDV-System automatisiert verwaltet werden können.

<span id="page-5-1"></span>Erhebung von Daten, erfahren die [ELN](#page-3-1) auch eine steigende Wahrnehmung und Nutzung. Insbesondere die Deutsche Forschungsgemeinschaft [\(DFG\)](#page-3-3) sieht in der Umsetzung des Kodex "Leitlinien zur Sicherung guter wissenschaftlicher Praxis" die Führung eines Laborjournals für die Qualitätssicherung vor[\[1\]](#page-10-1). Die elektronische Dokumentation soll darüber hinaus Nachvollziehbarkeit von entstandenen Forschungsdaten mit den jeweiligen Methoden-, Auswertungsund Analyseschritten erhöhen.

#### **2. Softwarelösungen und Funktionalitäten**

<span id="page-5-0"></span>Mittlerweile gibt es eine Reihe von [ELN-](#page-3-1)Softwareangeboten – von kommerziellen Anbietern bis hin zu Open-Source-Lösungen. Einen ersten Überblick findet man auf der Webweite der ZBMed zu [ELN\[](#page-3-1)[2\]](#page-10-2). Beispielhaft zu nennen sind:

- Chemotion[\[3\]](#page-10-3) (Open Source nützlich für die chemische Fachcommunity)
- eLabFTW[\[4\]](#page-10-4) (Open Source generisch nutzbar und anpassbar)
- openBIS[\[5\]](#page-10-5) (Open Source generisches [LIMS\)](#page-3-2)
- TUM Workbench[\[6\]](#page-10-6) (Open Source generisches [LIMS\)](#page-3-2)
- Rspace ELN[\[7\]](#page-10-7) (kommerziell generisch nutzbar)
- Labfolder[\[8\]](#page-10-8) (kommerziell generisch nutzbar)
- eLabJournal[\[9\]](#page-10-9) (kommerziell generisch nutzbar)
- LabArchives[\[10\]](#page-10-10) (kommerziell generisch nutzbar)

In der Regel haben unterschiedliche Disziplinen sehr verschiedene Anforderungen an Funk-tionalitäten, die eine [ELN-](#page-3-1)Software mit sich bringen sollte, sodass es keine "one-fits-all-Lösung" geben kann. Funktionalitäten, die eine [ELN-](#page-3-1)Software mindestens aufweisen sollte, sind folgende:

- <span id="page-5-2"></span>• Versionierung aller vorgenommen Änderungen
- Einfache strukturierte Texteingabe (z. B. Markdown oder Hypertext Markup Language [\(HTML\)](#page-3-4)-Editor)
- Anzeige und Einbettung von Grafiken (z. B. png)
- Möglichkeiten von Dateiupload und -speicherung
- Granulare Lese-/Schreibrechtevergabe der Benutzer\*innen
- Erweiterte Suchfunktionen (z. B. nach Nutzer\*in, Tags, Volltextsuche)
- Archivierungsfunktion mit Zeitstempel
- Exportfunktion insbesondere aller Dokumentationen (z. B. pdf) und Dateien (z. B. als zip-Archiv)

Zusätzlich können weitere Funktionen sinnvoll sein, wie z. B.

- <span id="page-5-3"></span>• Klares intuitives Layout des User Interface [\(UI\)](#page-3-5)
- Einbindungen von Office-Anwendungen (z. B. Tabellenkalkulation)

- Formeleditor insbesondere für komplexe mathematische und chemische Gleichungen
- <span id="page-6-1"></span>• Kalenderfunktion z. B. zur Buchung/Verwaltung von Gerätenutzung
- Bereitstellung einer standardisierten Application Programming Interface [\(API\)](#page-3-6) z. B. REST-API
- Zweisprachigkeit (dt./en.) für wissenschaftliches und wissenschaftsunterstützendes Personal
- Integration von JupyterHub für weitere automatisierte Auswertungsschritte
- Möglichkeit, Teile des [ELN](#page-3-1) öffentlich zu machen und zu teilen

Je nach Fachdisziplin können erweiterte Funktionalitäten, wie z. B. die Einbindung eines Editors für chemische Strukturen von Bedeutung sein. Weitere Workflows zur automatischen Einbindung und Eintragung von Mess- und Labordaten sind zudem empfehlenswert.

Welche Software sich daher am besten eignet, hängt immer von den benötigten Funktionalitäten ab und den Möglichkeiten, die Software entsprechend anzupassen. Eine Übersicht verschiedener [ELNs](#page-3-1) und deren Funktionalitäten findet sich im [ELN-](#page-3-1)Finder der TU Darmstadt[\[11\]](#page-10-11).

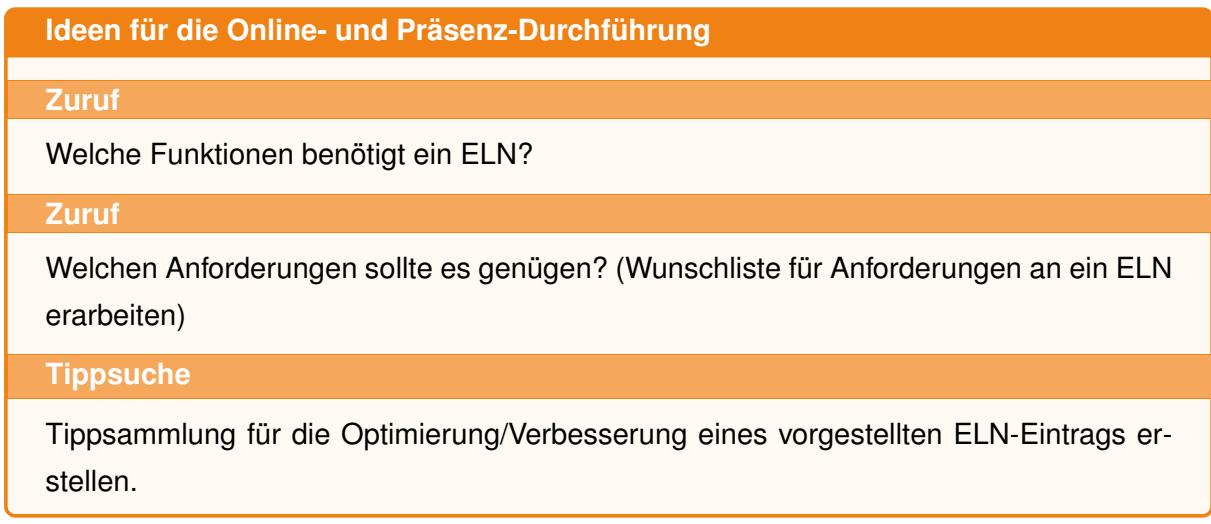

#### **3. Betrieb und rechtliche Anforderungen**

<span id="page-6-3"></span><span id="page-6-2"></span><span id="page-6-0"></span>In der von der ZB MED - Informationszentrum Lebenswissenschaften [\(ZB MED\)](#page-3-7) erstellten Handreichung[\[12\]](#page-10-12) werden praktische Hinweise gegeben, die bei der Entscheidung und Einführung eines [ELNs](#page-3-1) helfen können. Bei der Einführung von [ELNs](#page-3-1), die als Open-Source-Software vorliegen, wird in der Regel eine technische Installation der Software "vor Ort" (on-premise) benötigt. Sowohl für die Installation als auch den Betrieb der Open-Source-Software müssen personelle Ressourcen eingeplant werden. Die meisten kommerziellen Produkte bieten Komplettlösungen (Bereitstellen der Infrastruktur, Support, Updates) oft als Cloud-Service (Software as a Service [\(SaaS\)](#page-3-8)) weniger als On-Premise-Varianten an. Bei allen Varianten sollte auf Datensicherheit (Verschlüsselung) und Datenschutzvorgaben geachtet werden. In Institutionen mit Personal- bzw. Betriebsrat ist dieser bei der Einführung mitbestimmungspflichtig und anfänglich zu informieren und zu involvieren.

Bei der Einführung eines [ELNs](#page-3-1) sollte auch immer eine Exit-Strategie im Vorfeld mitbedacht werden. Das bedeutet, dass die enthaltenen Daten mitsamt den dazugehörigen Informationen und Strukturen, aber auch Verlinkungen und Dateien in ein menschen- sowie ein maschinenlesbares Format exportiert werden können. Dies kann z. B. in Form einer Datenbank realisiert werden. Die Daten sollten dabei so exportiert werden, dass sie ohne Verlust von Informationen in ein anders System migriert werden können. Momentan (Stand 2023) gibt es kein einheitliches Austauschformat zwischen den verschiedenen [ELNs](#page-3-1), doch gibt es eine Initiative einiger Anbieter[\[13\]](#page-10-13) dieses für die Zukunft zu erarbeiten. Daher sind die Daten und Datenformate momentan größtenteils (noch) nicht miteinander kompatibel.

Neben der reinen Dokumentation für die wissenschaftliche Arbeit bieten einige [ELNs](#page-3-1) eine Versionierung von [ELN-](#page-3-1)Eintragungen an, wodurch die Versionshistorie mittels Audit Trail im Nachgang nachvollziehbar wird. Unter Umständen kann es für abgeschlossene Projekte notwendig sein, diese vor Veränderungen zugriffsgeschützt zu archivieren. Auch hier bieten sich Zeitstempel und digitale Signaturen für die Beweissicherung an[\[12,](#page-10-12) S. 24].

Nicht zuletzt hängt der Erfolg des [ELN](#page-3-1) maßgeblich von der Nutzung ab. Diese ist dabei stark abhängig von der angebotenen Unterstützung vor Ort z. B. in Form von Einführungskursen, der Bereitstellung von Schulungsunterlagen und Ansprechpersonen/Administrator\*innen. Auch zur Sichtbarkeit und Veränderungen von Einträgen durch verschiedene Personengruppen (Administrator\*innen/Nutzer\*innen/Projektmitglieder/Gäste) sollte sich im Vorfeld Gedanken gemacht und eruiert werden, ob das [ELN](#page-3-1) ein granuläres Rechtemanagement umsetzen kann.

#### **4. Praktischer Umgang mit Elektronischen Laborbüchern**

<span id="page-7-0"></span>Wie bei der Wahl eines [ELNs](#page-3-1), so sollte auch beim praktischen Umgang mit einem [ELN](#page-3-1) im Vorfeld eine Bedarfsanalyse erfolgen. Vor allem sollte das Layout ansprechend und intuitiv zu bedienen sein, um die Akzeptanz für die Nutzung zu erhöhen und Fehleingabe zu vermeiden. Insbesondere der Grundsatz "weniger ist mehr" sollte bei der einführenden Bereitstellung der Dienste beachtet werden, um die Benutzer\*innen zu führen und nicht zu überfordern. Daher empfiehlt sich, regelmäßige Schulungen von Beginn an im Umgang mit dem [UI](#page-3-5) und der Dateneingabe ins [ELN](#page-3-1) durchzuführen. Um die Akzeptanz weiter zu erhöhen, sollte für Rückfragen eine benannte Ansprechperson in der Einrichtung zur Verfügung stehen, damit diese bei spezifischen Anfragen zielgenau Unterstützung leisten kann.

Für die Übertragung des wissenschaftlichen Forschungsprozesses in das [ELN](#page-3-1) empfiehlt sich eine vorgehende "Projektanalyse", die die Fragestellung beantworten sollte:

- Welche Daten werden erhoben?
- Wer erhebt die Daten?
- Wer überträgt die Daten?

Da nicht alle Daten und Metadaten eines Experiments in das [ELN](#page-3-1) übertragen werden (können), sollte nach der Leitlinie verfahren werden, dass die Dokumentation in einem [ELN](#page-3-1) min-

<span id="page-8-0"></span>destens so vollständig sein sollte wie in einem klassischen (papiergebunden) Laborbuch. Dazu gehört – auch zur Unterstützung – die Erarbeitung und Bereitstellung von vorgefertigten Eingabemasken (Templates) sowie von Standard Operating Procedure [\(SOP\)](#page-3-9), um eine möglichst einfach Integration in den wissenschaftlichen Arbeitsprozess zu gewährleisten. Mithilfe eines [SOP](#page-3-9) wird das standardisierte Vorgehen bei wissenschaftlichen Experimenten beschrieben, indem verständlich und nachvollziehbar alle Arbeitsschritte dargelegt, abgearbeitet und dokumentiert werden. Um eine kontinuierliche und eineindeutige Zuordnung von ,analogen' Datensätzen (z. B. Materialproben) in das [ELN](#page-3-1) zu gewährleisten, sollte im Vorfeld eine Leitlinie über die systematische Probenbenennung erstellt werden. Hier bieten viele [ELNs](#page-3-1) die Erzeugung von QR-Codes an, welche an die jeweiligen physischen Proben befestigt werden und damit durch einen direkten Scan der [ELN-](#page-3-1)Eintrag aufgerufen werden kann. Direkt vorliegende rein ,digitale' Daten (z. B. Messwertreihen) von (Labor-)Geräten können mittels Programmierung der [API](#page-3-6) automatisch verarbeitet und in das [ELN](#page-3-1) übertragen werden. Hierbei ist zu beachten, dass die meisten [ELNs](#page-3-1) eine Speicherbegrenzung für Dateianhänge besitzen und nicht fälschlicherweise von den Nutzer\*innen als Daten(bank)archiv oder -backup missbraucht werden sollten. Wie bei dem klassischen papiergebundenen Laborbuch erfordert das digitale Pendant dieselbe Disziplin bei der Dokumentation und der kontinuierlichen Pflege der enthaltenen Daten, damit auch das [ELN](#page-3-1) einen Mehrwert für die eigene wissenschaftliche Arbeit darstellt.

#### **Ideen für die Online- und Präsenz-Durchführung**

#### **5W1H Fragen**

- What Was ist ein ELN und was sollte es beinhalten?
- Who Wer sollte einen ELN-Eintrag schreiben?
- Where Wo legt man einen ELN-Eintrag ab?
- When Wann startet man mit einem ELN-Eintrag?
- How Wie sollte ein ELN-Eintrag aufgebaut sein?
- Why Welche Vorteile ergibt eine Dokumentation in einem ELN?

#### **Mini-Übung**

Praktischer Hands-on-Workshop mit einem Beispiel[-ELN](#page-3-1) (z. B. [eLabFTW\)](https://www.elabftw.net/)

#### TRAIN-THE-TRAINER-KONZEPT ZUM THEMA FORSCHUNGSDATENMANAGEMENT Erweiterungsmodul Elektronisches Laborbuch (ELN)

Übungsblatt: Kuchenrezept "Tarte au citron"<br>Für den Teig 100g weiche Butter und 75g Zucker schaumig schlagen. Eine Prise Salz und<br>ein Ei unterheben und mit 200g Mehl und 20 g Mandelmehl einen Teig kneten. Diesen für 1<br>Stun Den Teig in eine gefettete Tarteform auslegen und leicht durchlöchern damit dieser keine Blase bildet. Den Boden für 15-20 min bei 180°C keksig-trocken backen und dann in der Form auskühlen lassen (siehe 1a).

Für die Zitronencreme von 3 unbehandelte Zitronen die Schale abreiben und den Saft<br>auspressen. Den Abrieb mit ca. 115ml Zitronensaft und 120 g Zucker aufkochen. Bei<br>mitterer Hitze 100g Butter, 3 Eier und 2 Eigelb hinzufüge

geben (siehe 1c).<br>Für das Baiser/Meringue die 2 Eiweiß mit einer Prise Salz und 120 g Zucker zu einen<br>Schaum aufschlagen. Die Zitronentarte mit dem Eischnee verzieren. Die gesamte Tarte sehr<br>kurz im Oten backen, bis die Me

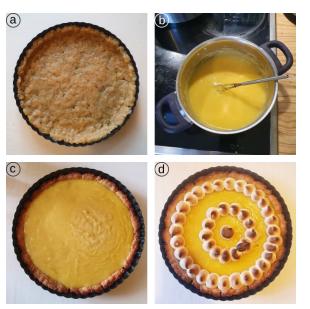

**8** Abbildung 1: Vier Schritte zur Herstellung der Tarte au Citron: a) Ausbacken des Teiges, b) Zubereitung der Zitronencreme, c) Verteilung der Creme und d) fertige Zitronentarte mit Meringe (Bildlizenz: public domain CC0).

#### <span id="page-9-0"></span>*<sup>a</sup>* **Benötigten Materialien (Beispiel):** [Arbeitsblatt: Kuchenrezept "Tarte au Citron"](#page-14-0) [Arbeitsblatt: Kuchenrezept - ELN-Template](#page-15-0) [Arbeitsblatt: Kuchenrezept - ELN-Eintrag](#page-16-0)

Die Teilnehmenden werden in Gruppen aufgeteilt. Jede Gruppe soll auf Grundlage eines Kuchenrezept zunächst ein Template für die übergeordneten Kategorien eines [SOP](#page-3-9) in einem [ELN](#page-3-1) erstellen. Danach tauschen sich die Gruppen über das Template aus und vergleiche die Kategorien. Im Anschluss erstellen die Gruppen mit Hilfe eines [Kuchenrezeptes](#page-14-0) ["Tarte au Citron"](#page-14-0) einen vollständigen [SOP](#page-3-9) (Versuchsaufbau, Daten, Einheiten, Geräte etc.) in einem [ELN.](#page-3-1) Am Ende werden die Erfahrungen ausgetauscht*[a](#page-9-0)*

## <span id="page-10-0"></span>**Literatur**

- <span id="page-10-1"></span>[1] Deutsche Forschungsgemeinschaft. *Leitlinien zur Sicherung guter wissenschaftlicher Praxis*. 2022. DOI: [10.5281/zenodo.6472827.](https://doi.org/10.5281/zenodo.6472827)
- <span id="page-10-2"></span>[2] ZB MED (Hrsg.) *Forschungsdaten dokumentieren: Elektronische Laborbücher*. Web Page. Zugriff am 2023-09-27. URL: [https://www.publisso.de/forschungsdatenmanagement/](https://www.publisso.de/forschungsdatenmanagement/fd-dokumentieren) [fd-dokumentieren.](https://www.publisso.de/forschungsdatenmanagement/fd-dokumentieren)
- <span id="page-10-3"></span>[3] *Chemotion ELN*. Web Page. Zugriff am 2023-09-14. URL: [https://chemotion.net.](https://chemotion.net)
- <span id="page-10-4"></span>[4] *eLabFTW ELN*. Web Page. Zugriff am 2023-09-14. URL: [https://www.elabftw.net.](https://www.elabftw.net)
- <span id="page-10-5"></span>[5] *openBIS ELN*. Web Page. Zugriff am 2023-09-14. URL: [https://openbis.ch.](https://openbis.ch)
- <span id="page-10-6"></span>[6] *TUM Workbench*. Web Page. Zugriff am 2023-09-27. URL: [https : / / www. ub. tum . de /](https://www.ub.tum.de/workbench) [workbench.](https://www.ub.tum.de/workbench)
- <span id="page-10-7"></span>[7] *ResearchSpace eLab Notebook*. Web Page. Zugriff am 2023-09-14. URL: [https://www.](https://www.researchspace.com) [researchspace.com.](https://www.researchspace.com)
- <span id="page-10-8"></span>[8] *LabFolder ELN*. Web Page. Zugriff am 2023-09-14. URL: [https://www.labfolder.com.](https://www.labfolder.com)
- <span id="page-10-9"></span>[9] *eLabJournal. More than an ELN*. Web Page. Zugriff am 2023-09-27. URL: [https://www.](https://www.elabnext.com/products/elabjournal/) [elabnext.com/products/elabjournal/.](https://www.elabnext.com/products/elabjournal/)
- <span id="page-10-10"></span>[10] *LabArchives. All Your Research in One Place*. Web Page. Zugriff am 2023-09-27. URL: [https://www.labarchives.com/.](https://www.labarchives.com/)
- <span id="page-10-11"></span>[11] ZB MED - ULB Darmstadt (Hrsg.) *ELN Finder*. Web Page. Zugriff am 2023-09-27. URL: [https://eln-finder.ulb.tu-darmstadt.de/home.](https://eln-finder.ulb.tu-darmstadt.de/home)
- <span id="page-10-12"></span>[12] ZB MED (Hrsg.) "Elektronische Laborbücher im Kontext von Forschungsdatenmanagement und guter wissenschaftlicher Praxis - ein Wegweiser für die Lebenswissenschaften". In: (2020). DOI: [10.4126/FRL01-006422868.](https://doi.org/10.4126/FRL01-006422868)
- <span id="page-10-13"></span>[13] *The ELN Consortium*. Web Page. Zugriff am 2023-09-27. URL: [https : / / github . com /](https://github.com/TheELNConsortium) [TheELNConsortium.](https://github.com/TheELNConsortium)

### <span id="page-11-0"></span>**Weiterführende Ressourcen**

- Beatrix Adam u. a. "Raus aus dem Kladdenchaos: Elektronische Laborbücher als zentrale Dienstleistung – Erfahrungen und Empfehlungen". In: (2023). DOI: [10.17192/BFDM.2023.](https://doi.org/10.17192/BFDM.2023.5.8553) [5.8553](https://doi.org/10.17192/BFDM.2023.5.8553)
- *AG zu Elektronischen Laborbüchern*. Web Page. Zugriff am 2023-09-27. URL: [https://wiki.](https://wiki.hhu.de/display/ELB/ELB.nrw+Startseite) [hhu.de/display/ELB/ELB.nrw+Startseite](https://wiki.hhu.de/display/ELB/ELB.nrw+Startseite)
- *Exact instructions challenge How do you make a Peanut Butter Jelly Sandwich*. Video. Zugriff am 2023-09-27. URL:<https://www.youtube.com/watch?v=Ct-lOOUqmyY>
- Fabian Fink u. a. *Chemotion ELN Erklärvideos*. Version 1.0. 2022. DOI: [10.5281/zenodo.](https://doi.org/10.5281/zenodo.6356844) [6356844](https://doi.org/10.5281/zenodo.6356844)
- Fraunhofer IPA (Hrsg). *Noch eine unverbindliche Liste elektronischer Laborbücher*. Web Page. Zugriff am 2023-09-27. URL: [https://websites.fraunhofer.de/lost-in-life-sciences/](https://websites.fraunhofer.de/lost-in-life-sciences/?p=52) [?p=52](https://websites.fraunhofer.de/lost-in-life-sciences/?p=52)
- *OER.DigiChem.NRW eLabFTW*. Web Page. Zugriff am 2023-09-27. 2022. URL: [https:](https://mediathek.hhu.de/playlist/1212) [//mediathek.hhu.de/playlist/1212](https://mediathek.hhu.de/playlist/1212)
- Timm Schoening. *SOP Image curation and publication*. 2021. DOI: [10 . 5281 / zenodo.](https://doi.org/10.5281/zenodo.5704846) [5704846](https://doi.org/10.5281/zenodo.5704846)
- Timm Schoening. *SOP Using Elements to manage marine image data*. 2021. DOI: [10.](https://doi.org/10.5281/zenodo.5705219) [5281/zenodo.5705219](https://doi.org/10.5281/zenodo.5705219)
- Henning Timm, Sarah Ann Danker und Felix M. Schmidt. *Slides for eLabFTW hands-on workshop*. Web Page. 2022. URL: [https://duepublico2.uni-due.de/receive/duepublico\\_](https://duepublico2.uni-due.de/receive/duepublico_mods_00076162) [mods\\_00076162](https://duepublico2.uni-due.de/receive/duepublico_mods_00076162)
- Björn Trebels. *Elektronische Laborbücher eine Einführung am Beispiel eLabFTW*. 2022. DOI: [10.5281/zenodo.6956569](https://doi.org/10.5281/zenodo.6956569)
- ZB MED (Hrsg.) *Electronic Lab Notebook ELN: Labfolder & eLabFTW*. Videotutorials. Zugriff am 2023-09-27. 2022. URL: https://www.voutube.com/playlist?list = [PLJYlS0FDTMq17tvYMeuI2Ct5XtykRFy0K](https://www.youtube.com/playlist?list=PLJYlS0FDTMq17tvYMeuI2Ct5XtykRFy0K)

<span id="page-12-0"></span>**Workshopmaterialien**

#### **Lehrdrehbuch**

[2023-10-03\\_TtT-LDB\\_Erweiterung-ELN.pdf](#page-20-0)

**Präsentationsfolien**

2023-12-06\_TtT-Folien\_Erweiterung-ELN.pptx

**Begleitmaterialien**

- [Arbeitsblatt: Kuchenrezept "Tarte au Citron"](#page-14-0)
- [Arbeitsblatt: Kuchenrezept ELN-Template](#page-15-0)
- [Arbeitsblatt: Kuchenrezept ELN-Eintrag](#page-16-0)

## <span id="page-13-0"></span>**Appendix**

#### <span id="page-14-0"></span>Übungsblatt: Kuchenrezept "Tarte au citron"

Für den Teig 100g weiche Butter und 75g Zucker schaumig schlagen. Eine Prise Salz und ein Ei unterheben und mit 200g Mehl und 20 g Mandelmehl einen Teig kneten. Diesen für 1 Stunde zugedeckt kalt stellen.

 Den Teig in eine gefettete Tarteform auslegen und leicht durchlöchern damit dieser keine Blase bildet. Den Boden für 15-20 min bei 180°C keksig-trocken backen und dann in der Form auskühlen lassen (siehe 1a).

 Für die Zitronencreme von 3 unbehandelte Zitronen die Schale abreiben und den Saft auspressen. Den Abrieb mit ca. 115ml Zitronensaft und 120 g Zucker aufkochen. Bei mittlerer Hitze 100g Butter, 3 Eier und 2 Eigelb hinzufügen und unter ständigen Rühren solange erwärmen bis die Masse verdickt (vgl. 1b). Die Zitronencreme auf den Tarteboden geben (siehe 1c).

 Für das Baiser/Meringue die 2 Eiweiß mit einer Prise Salz und 120 g Zucker zu einen Schaum aufschlagen. Die Zitronentarte mit dem Eischnee verzieren. Die gesamte Tarte sehr kurz im Ofen backen, bis die Meringue leicht bräunlich wird. Die Tarte abkühlen lassen, aus der Form nehmen und genießen (siehe 1d).

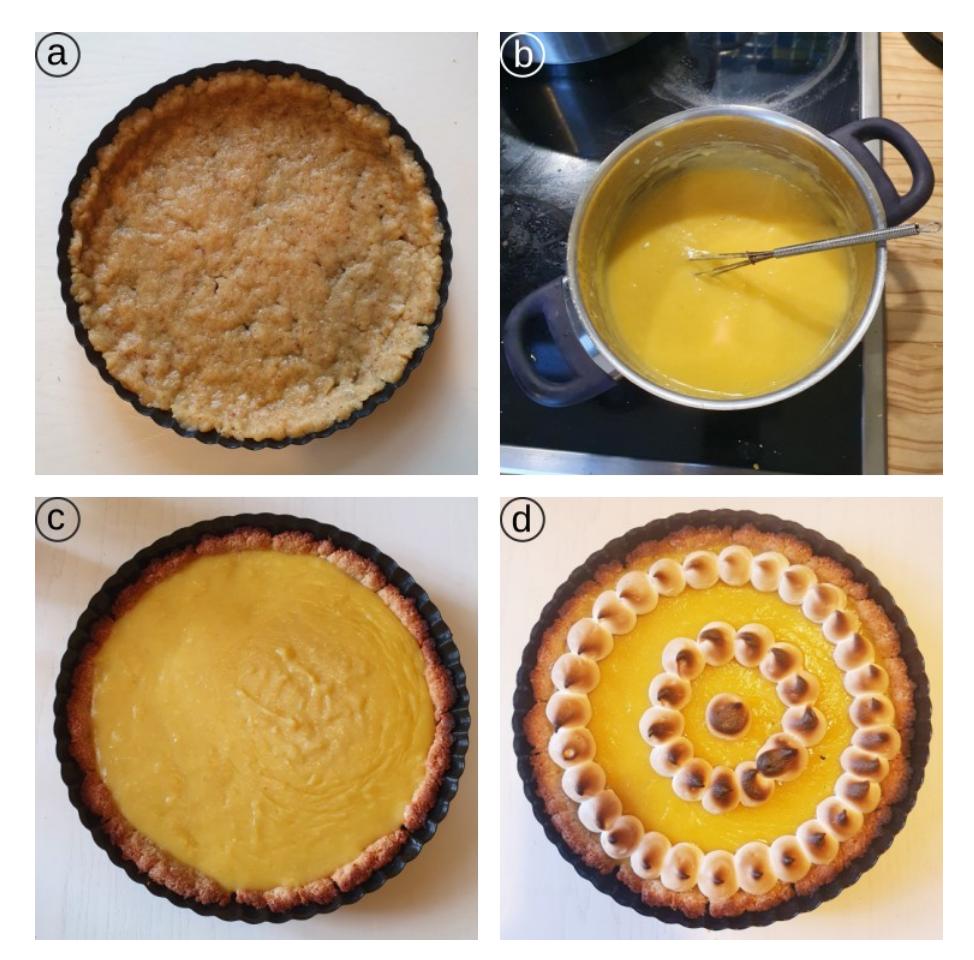

Abbildung 1: Vier Schritte zur Herstellung der Tarte au Citron: a) Ausbacken des Teiges, b) Zubereitung der Zitronencreme, c) Verteilung der Creme und d) fertige Zitronentarte mit Meringe (Bildlizenz: public domain CC0).

# **Kuchenrezept - Template**

<span id="page-15-0"></span>**Date:** 2023-04-24 **Created by:** Manu Musterperson

1 / 1

## **Ziel des Experiments: Kuchenzept für ...**

Zutatenliste:

Benötigte/verwendete Geräte:

Zubereitungsschritte:

Analyse des Ergebnisses (Aussehen/Geschmack):

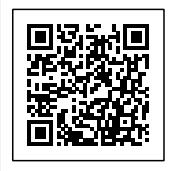

Unique eLabID: 20230424-45df2cd0ea172ede674b66d89dd7331d370524f5 Link: https://localhost:443/experiments.php?mode=view&id=100

<span id="page-16-0"></span>**Date:** 2023-04-24 **Tags:** *Tarte Cake Dessert* **Created by:** Manu Musterperson 1/4

## **Ziel des Experiments: Kuchenzept für "Tarte au citron"**

### Zutatenliste:

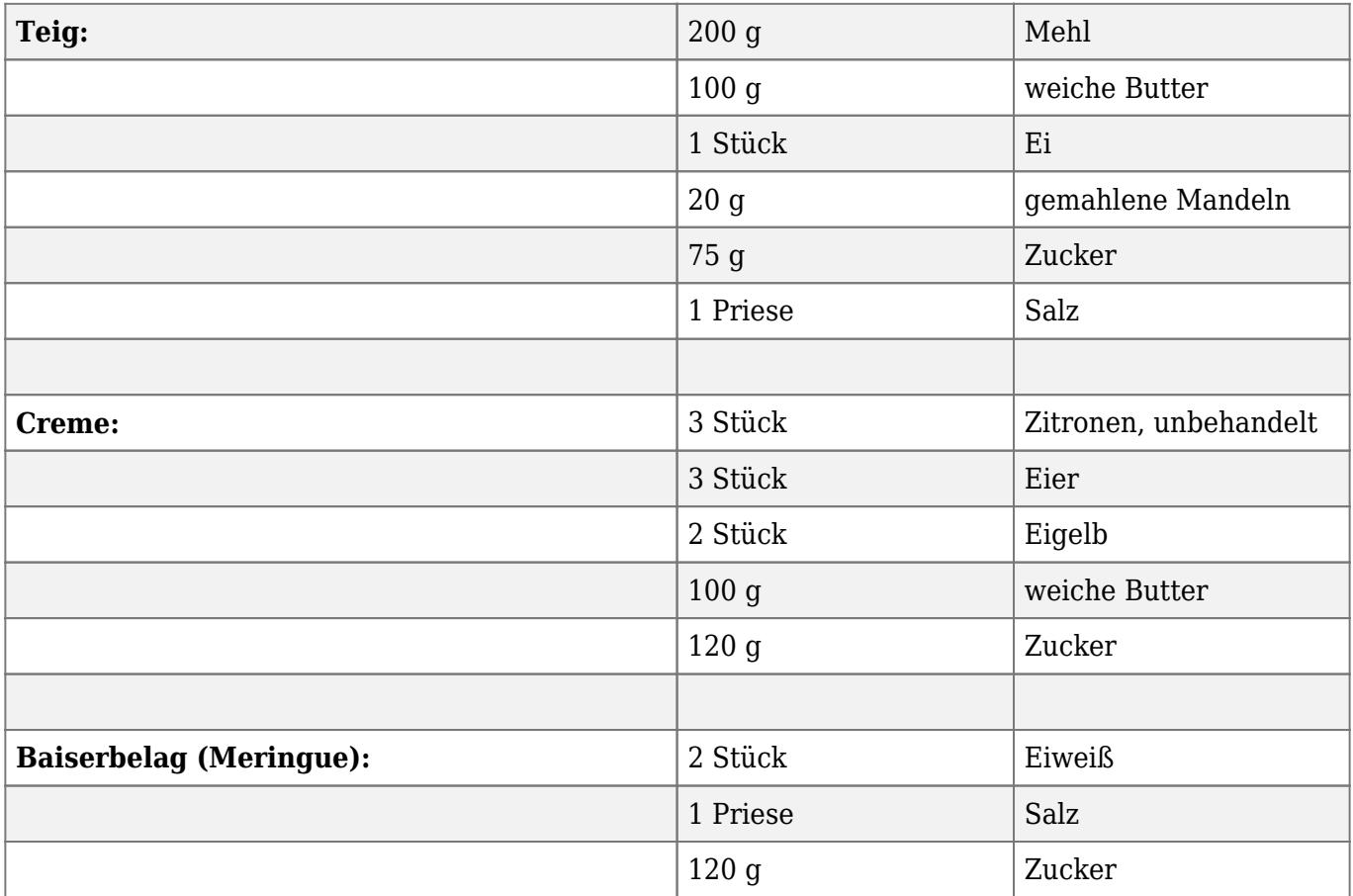

Benötigte/verwendete Geräte:

- $\cdot$  Tarteform  $\varnothing$ 28 cm
- Schneebesen / Mixer
- Knethaken
- Rührbesen
- Topf
- Schüssel
- Backofen 180°C
- Spritzbeutel

**Date:** 2023-04-24 **Tags:** *Tarte Cake Dessert* **Created by:** Manu Musterperson 2 / 4

- Kühlschrank
- Messbecher
- Reibe
- Saftpresse
- Teigschaber
- Küchenuhr

## Zubereitungsschritte:

A) Teig:

- 1. Zucker und weiche Butter zu cremig schlagen.
- 2. Salz und Ei hinzufügen und verrühren
- 3. Mehl und gemahlene Mandeln unterheben und zu einen Teig verkneten
- 4. Teig ca. 1h im Kühlschrank ruhen lassen
- 5. Teig auf Tarteform verteilen, einstechen und 20 min im Backofen bei 180°C ausbacken
- 6. Teig in der Tarteform auskühlen lassen
- B) Creme:
	- 1. Schale der Zitronen abreiben
	- 2. Zitronen auspressen und Saft auffangen
	- 3. ca. 115ml Zitronensaft mit Zitronenabrieb 3min erhitzen
	- 4. Topf vom Herd nehmen
	- 5. Butter, Zucker, Eier und Eigelb unter ständigen rühren hinzugeben
	- 6. Creme bei mittlere Hitze für 10-15min erwärmen bis diese verdickt
	- 7. Creme auf der Tarte verteilen
- C) Meringue:
	- 1. Eiweiß, Salz und Zucker schaumig aufschlagen
	- 2. Tarte mit dem Schaum mit Hilfe eines Spritzbeutel verzieren
	- 3. Tarte kurz backen bis die Meringue leicht bräunlich wird

**Date:** 2023-04-24 **Tags:** *Tarte Cake Dessert* **Created by:** Manu Musterperson 3/4

## Analyse des Ergebnisses (Aussehen/Geschmack):

- sehr fruchtig
- starkes Zitronenaroma

### **Steps**

Teig herstellen (2023-04-24 10:41:25)

Teig ausbacken

Creme herstellen

Creme verteilen

Meringue herstellen

Meringue herstellen

Tarte ausbacken

Tarte auskühlen

Tarte frisch genießen

File generated on 24-04-2023 at 10:51

**Date:** 2023-04-24 **Tags:** *Tarte Cake Dessert* **Created by:** Manu Musterperson 4/4

## **Attached file**

Tarte-au-Citron.png sha256: 7f3e9c072bc5a78075febddd3b3beeec9859a1f5177fae475eb83a1a255707be

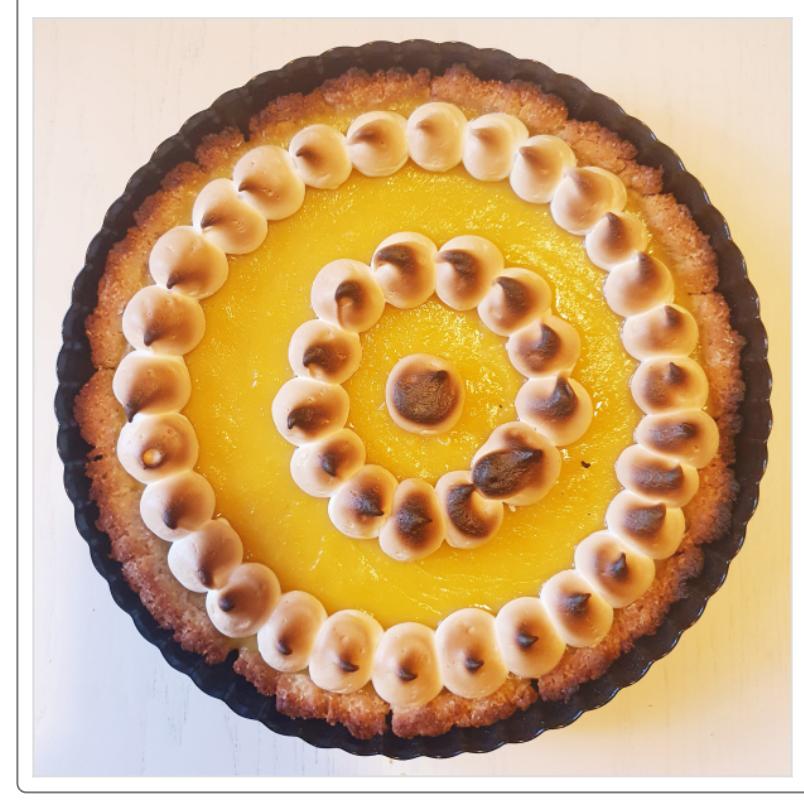

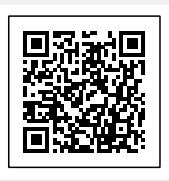

Unique eLabID: 20230424-a4ea81ca86ec999b795002c0c2338dcf7f444995 Link: https://localhost:443/experiments.php?mode=view&id=101

File generated on 24-04-2023 at 10:51

<span id="page-20-0"></span>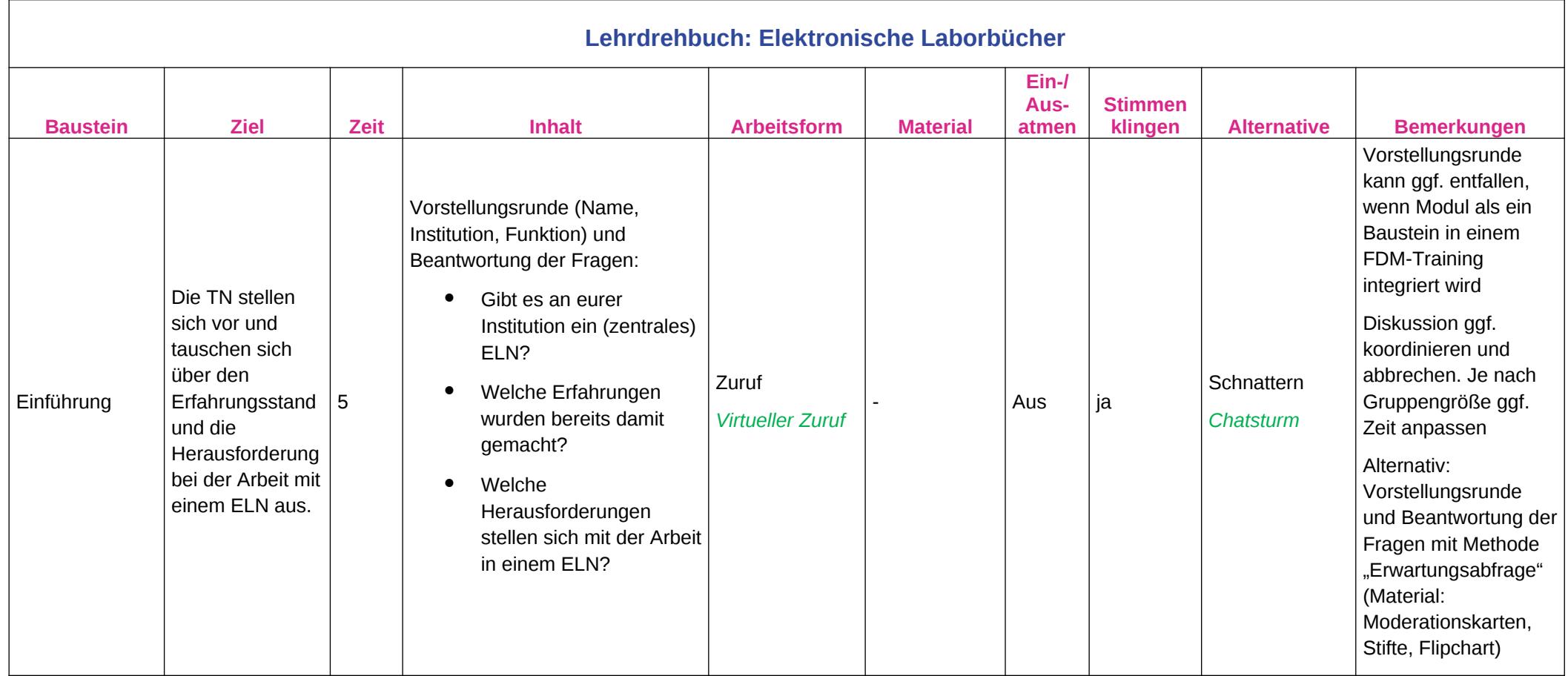

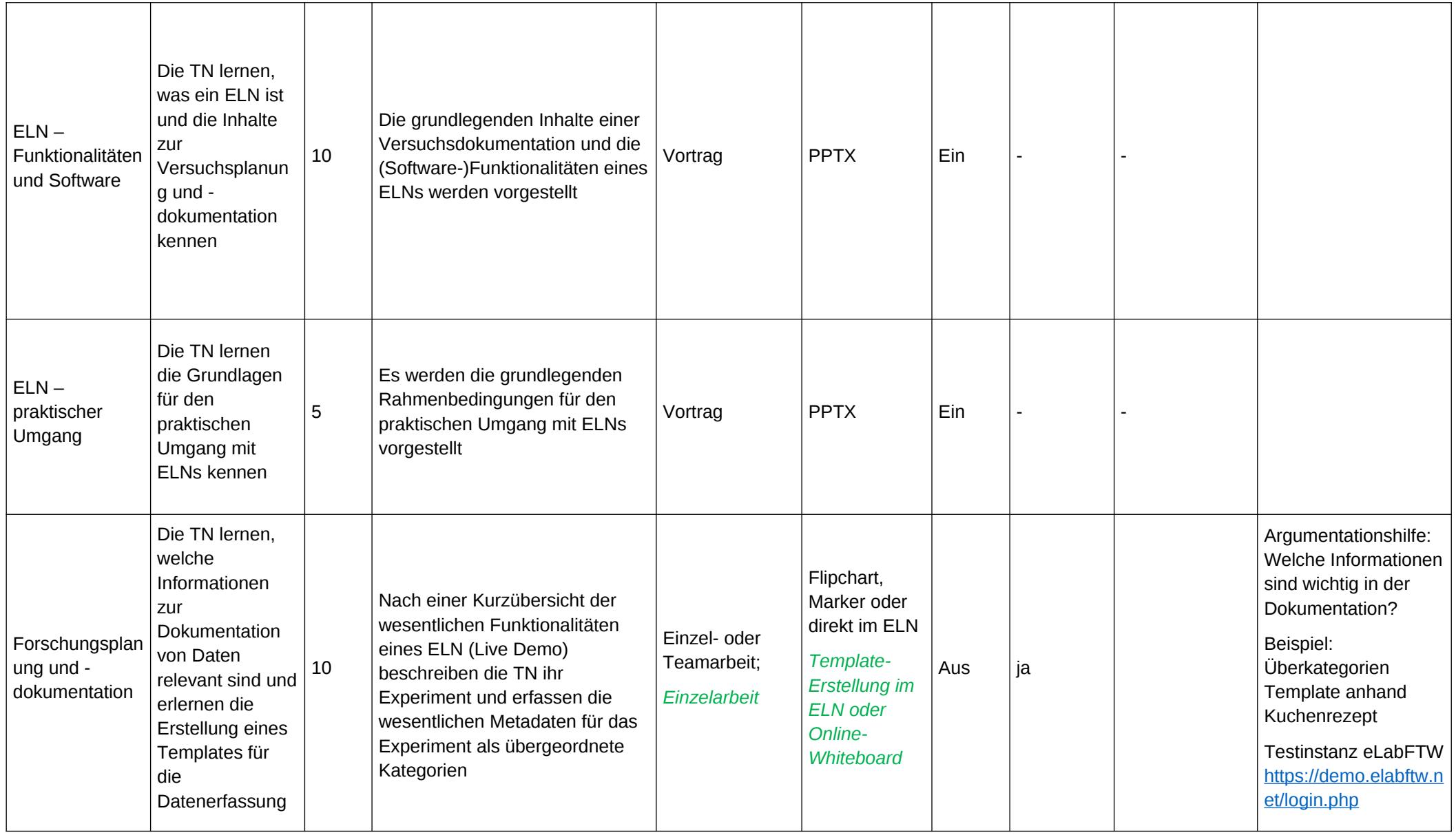

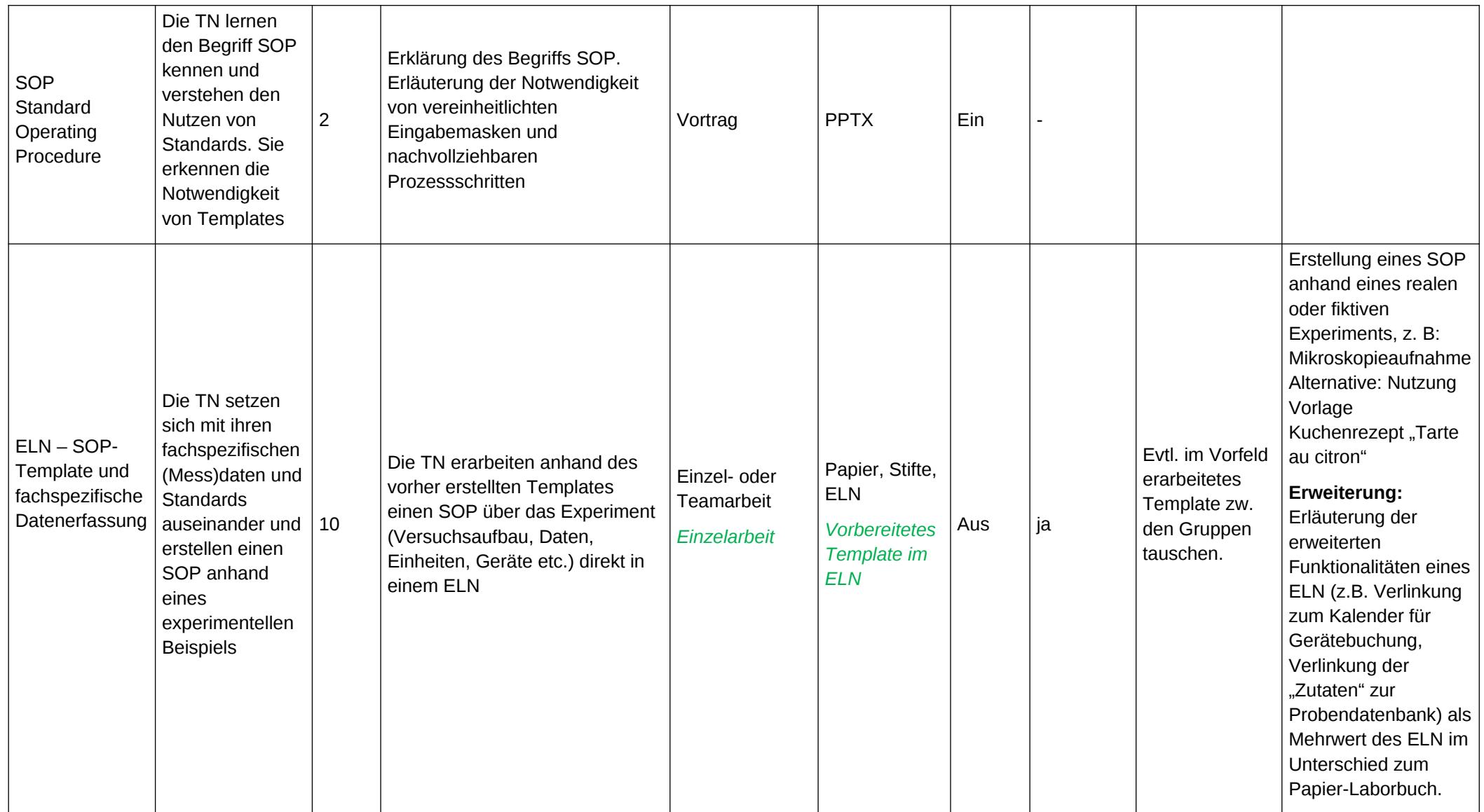

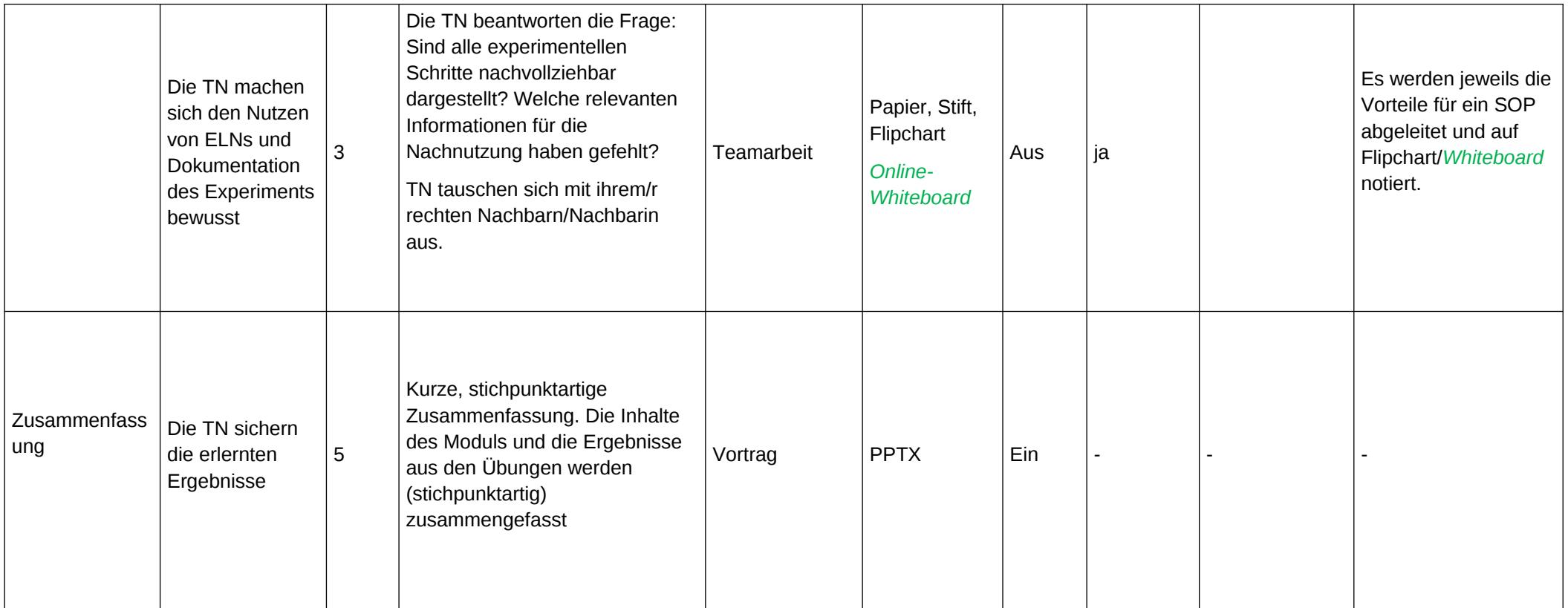

Dauer der Einheit: 50 Minuten

Legende: Präsenzveranstaltung Änderung für Online-Workshops

## **Erläuterung der Methoden**

<span id="page-24-0"></span>Für jede Methode gibt es eine Tabelle mit den folgenden Elementen, wobei der magentafarbende Hintergrund für Präsenzveranstaltungen gilt, grüner Hintergrund für Onlineveranstaltungen und orange gilt für Präsenz- und Online-Veranstaltungen:

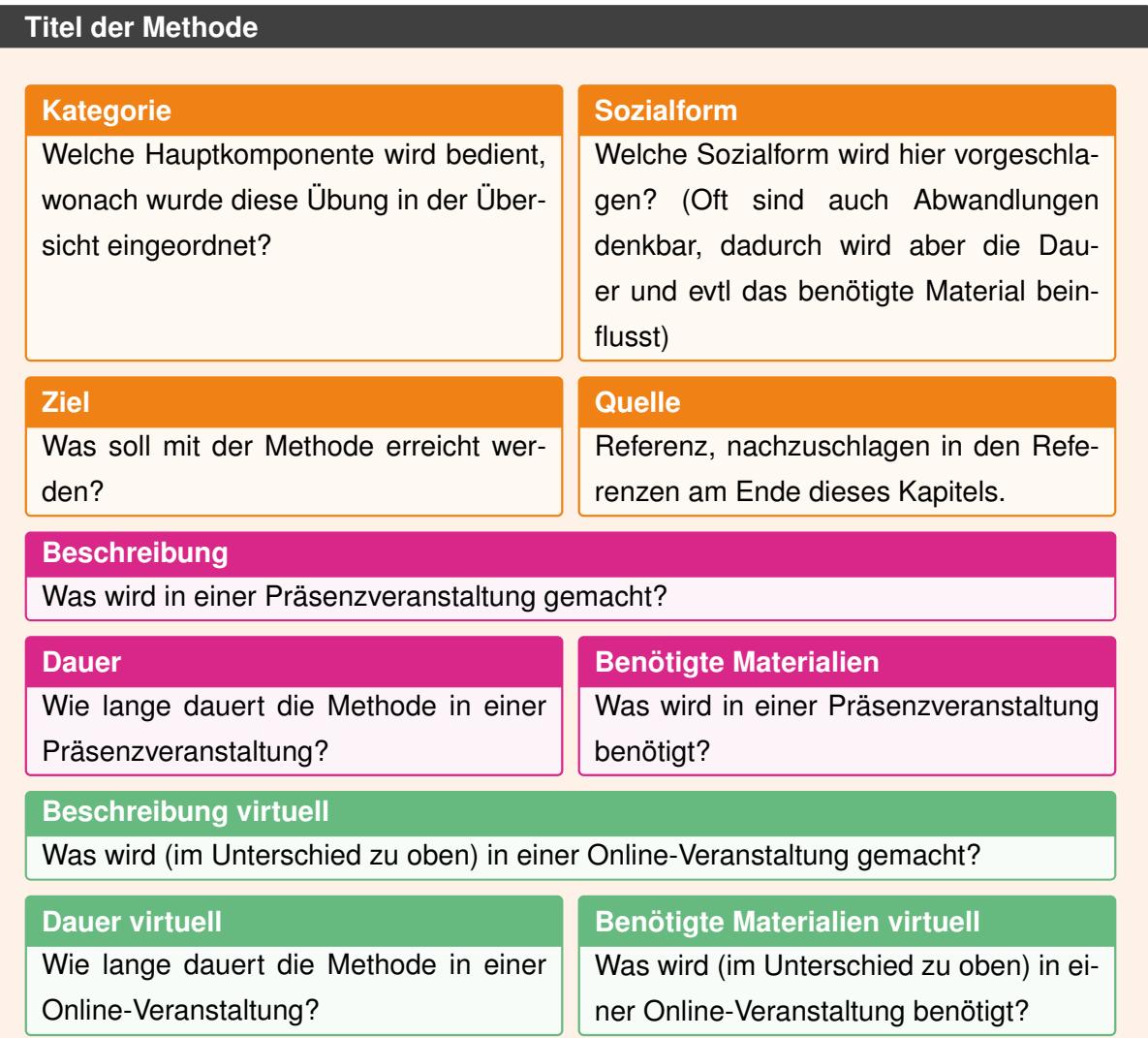

Die Kategorien der Methoden sind in der Übersicht nach Kategorien zu finden. Sie lauten: Kennenlernen, Aktivieren, Reflexion, Anwenden, Feedback / Steuerung, Gemischt.

<span id="page-24-1"></span>Die vorgeschlagenen Sozialformen können folgende sein: Plenum (die gesamte Gruppe spricht miteinander mehr oder weniger moderiert), Einzelarbeit (jede\*r Teilnehmende [\(TN\)](#page-3-10) arbeitet für sich allein, still), Partnerarbeit (die [TN](#page-3-10) arbeiten zu zweit und tauschen sich aus), Gruppenarbeit (3 oder mehr [TN](#page-3-10) arbeiten gemeinsam und tauschen sich aus, diskutieren, etc.) oder alle. Häufig schließt sich an eine Arbeitsphase die Diskussion im Plenum an (notiert als / Plenum).

Die hier vorgestellten Methoden wurden in Laufe des Train-the-Trainers genutzt und/oder von den Autor\*innen erprobt. In den meisten Fällen gibt es eine Version für Präsenzveranstaltungen und eine Anpassung oder Variante für virtuelle Veranstaltungen. In wenigen Fällen wird

hier nur eine der beiden vorgestellt, dies wird durch eine Anmerkung im Titel kenntlich gemacht. Grundsätzlich wird hier die Mittlere Version beschrieben (ohne Lang- oder Kurzvariante), was bei der Angabe der Dauer zu beachten ist.

Die Abgaben zu Dauer und Gruppengrößen orientieren sich an einer Gesamtgruppengröße von 12-16 [TN.](#page-3-10) Größere [TN-](#page-3-10)Zahlen bedürfen Anpassungen.

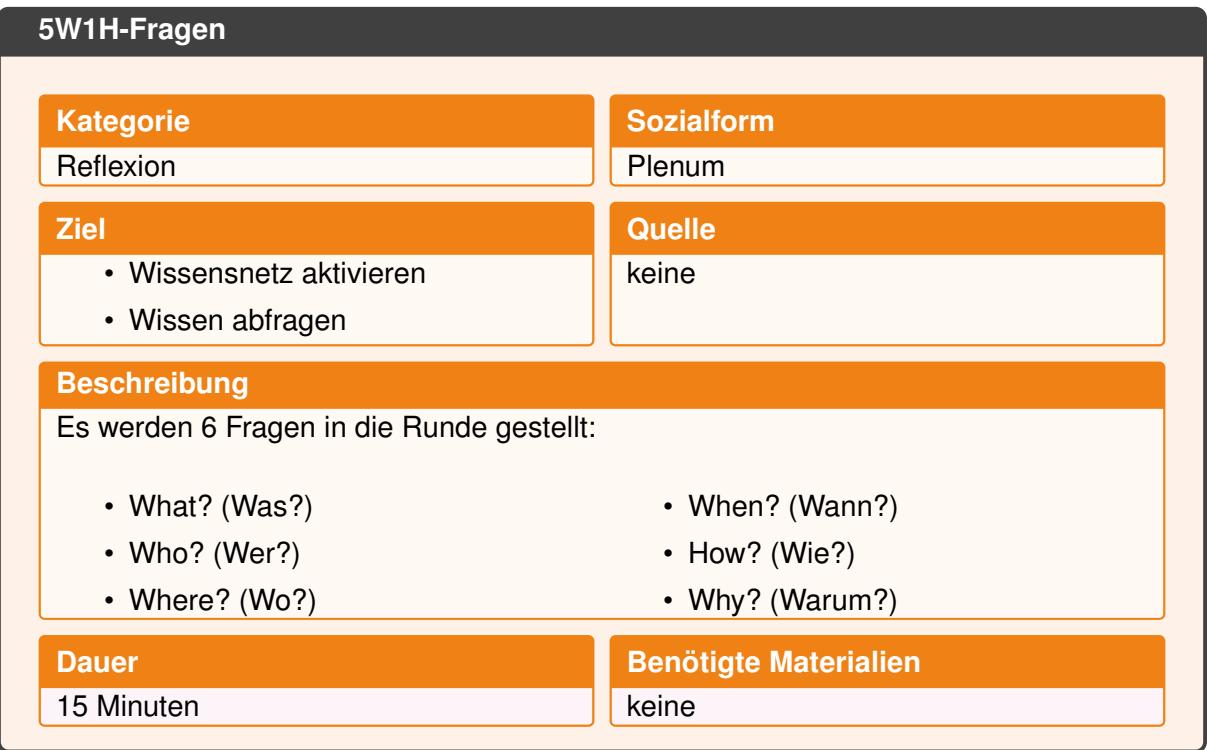

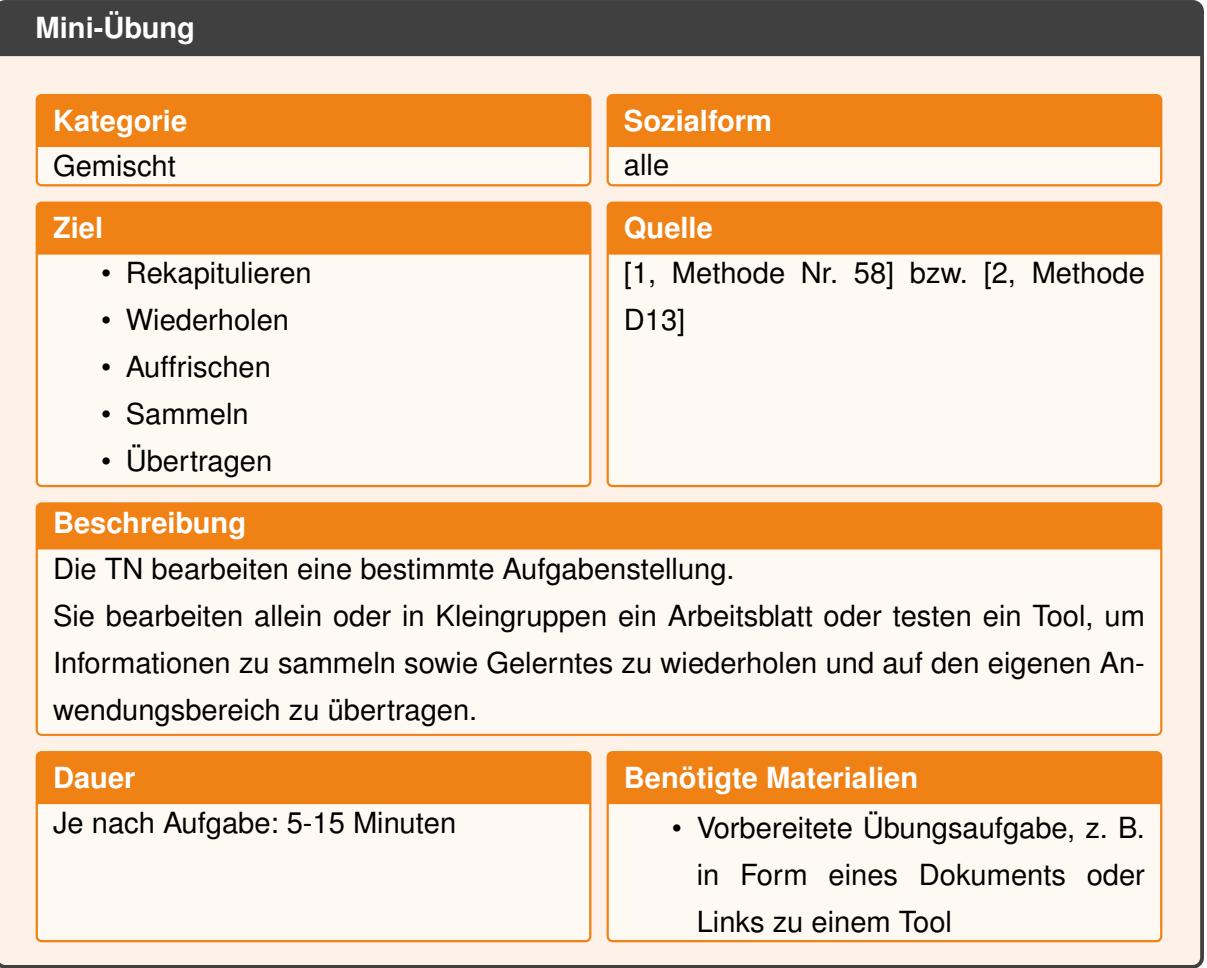

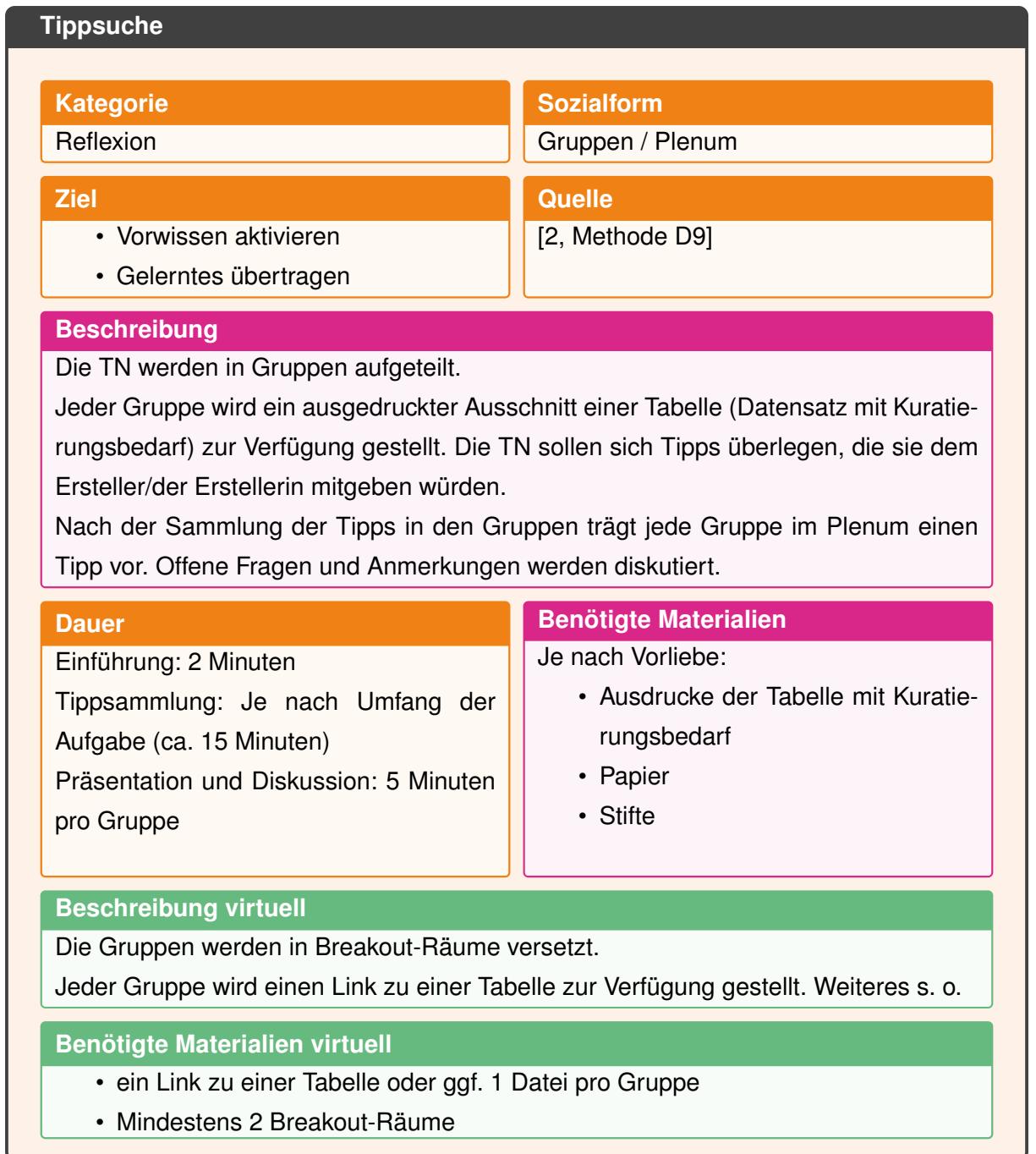

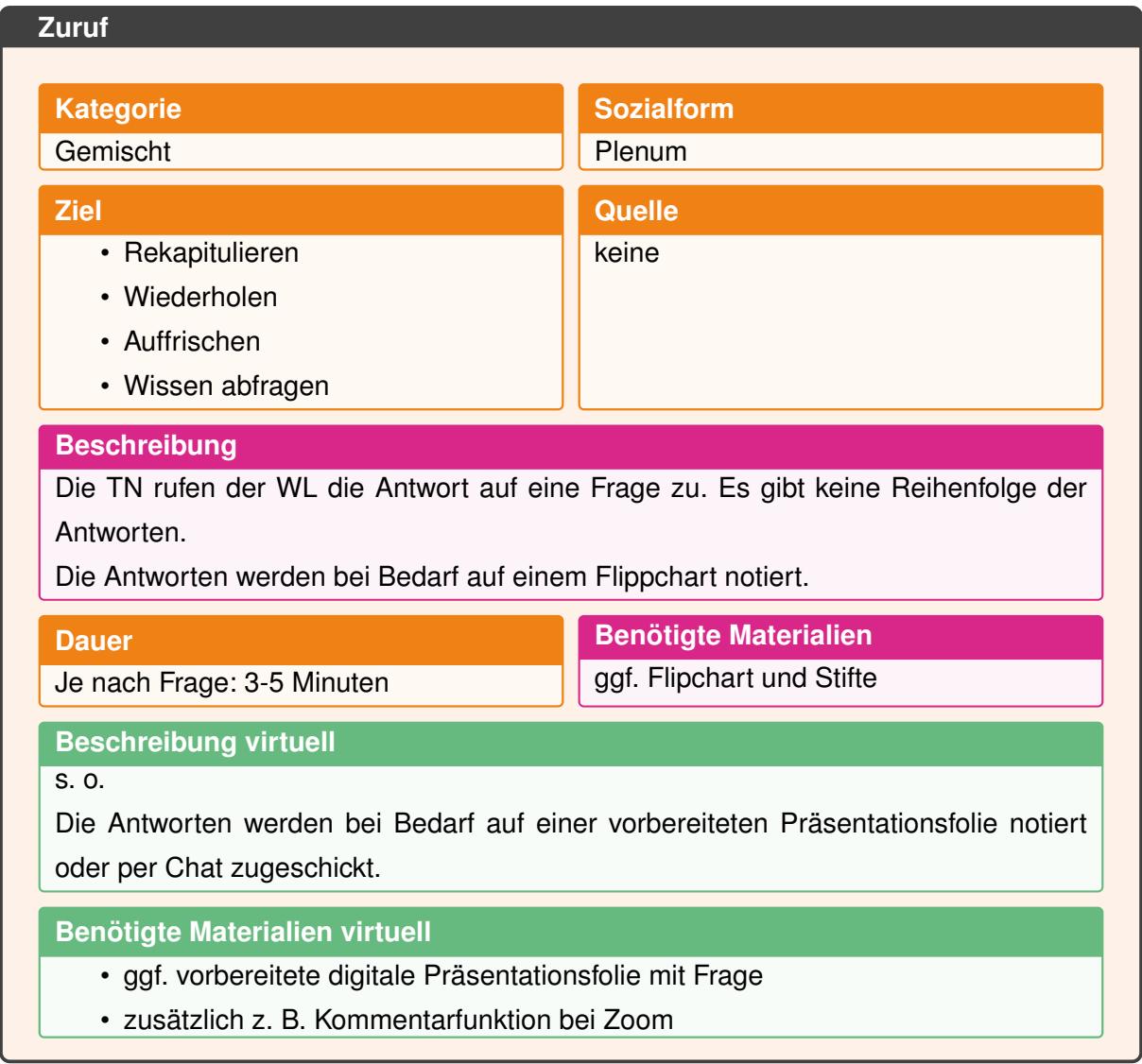

## **Literatur**

- <span id="page-28-0"></span>[1] Harald Groß. *Munterrichtsmethoden: 22 aktivierende Lehrmethoden. Das Kartenset Teil 3*. Berlin, 2022.
- <span id="page-28-1"></span>[2] Harald Groß. *Munterrichtsmethoden digital: 22 aktivierende Methoden für Online-Seminare. Das Kartenset Teil 1*. Berlin, 2020.